### $<<$ AutoCAD2008

 $<<$ AutoCAD2008

- 13 ISBN 9787122080158
- 10 ISBN 7122080153

出版时间:2010-6

页数:258

PDF

更多资源请访问:http://www.tushu007.com

## $<<$ AutoCAD2008

#### AutoCAD

#### AutoCAD 2008

(AutoCAD)

本书的编写素材和电子稿可登录www.cipedu.com.cn下载。

and the SO  $\alpha$  solution  $\alpha$  and  $\alpha$  are  $\alpha$  and  $\alpha$  are  $\alpha$  and  $\alpha$  are  $\alpha$  and  $\alpha$  are  $\alpha$  and  $\alpha$  are  $\alpha$  and  $\alpha$  are  $\alpha$  and  $\alpha$  are  $\alpha$  and  $\alpha$  are  $\alpha$  and  $\alpha$  are  $\alpha$  and  $\alpha$  are  $\alpha$  and  $\alpha$  are

# <<AutoCAD2008

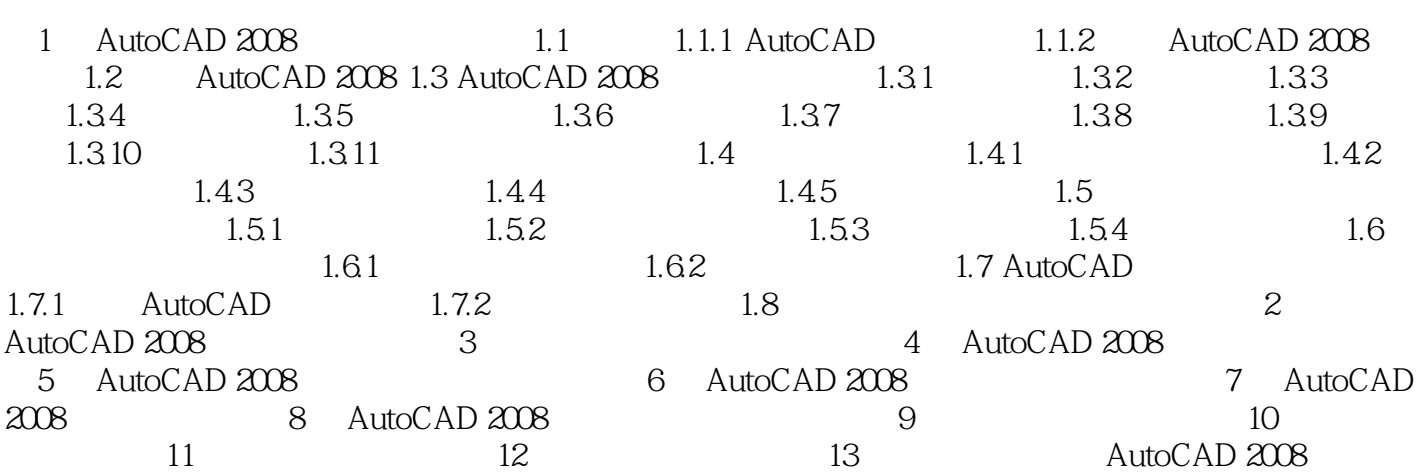

# <<AutoCAD2008

本站所提供下载的PDF图书仅提供预览和简介,请支持正版图书。

更多资源请访问:http://www.tushu007.com